# Addressing Modes

Addressing modes are concerned with how the CPU accesses the operands used by its instructions

# Register Direct Addressing

Register direct addressing is the simplest addressing mode in which the source or destination of an operand is a data register or an address register. The contents of the specified source register provide the source operand. Similarly, if a register is a destination operand, it is loaded with the value specified by the instruction. The following examples all use register direct addressing for source and destination operands.

MOVE.B D0,D3 SUB.L A0,D3 CMP.W D2,D0 ADD D3,D4 Copy the source operand in register D0 to register D3
Subtract the source operand in register A0 from register D3
Compare the source operand in register D2 with register D0
Add the source operand in register D3 to register D4

# Register Direct Addressing

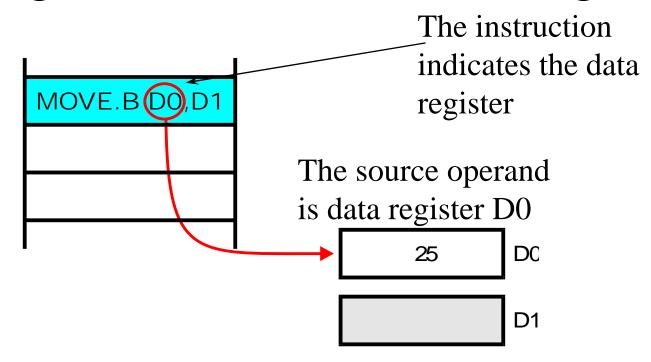

The MOVE.B D0,D1 instruction uses data registers for both source and destination operands

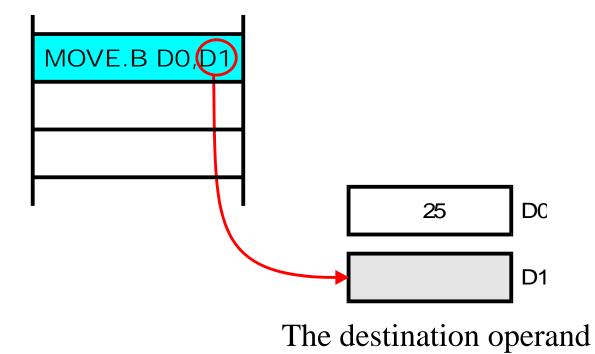

is data register D1

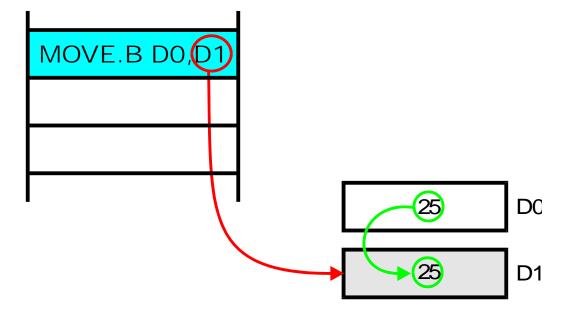

The effect of this instruction is to copy the contents of data register D0 in to data register D1

# Register Direct Addressing

Register direct addressing uses short instructions because it takes only three bits to specify one of eight data registers.

Register direct addressing is fast because the external memory does not have to be accessed.

Programmers use register direct addressing to hold variables that are frequently accessed (i.e., scratchpad storage).

# Immediate Addressing

In *immediate addressing* the actual operand forms part of the instruction. An immediate operand is also called a literal operand. Immediate addressing can be used only to specify a source operand.

Immediate addressing is indicated by a # symbol in front of the source operand.

For example, MOVE.B #24,D0 uses the immediate source operand 24.

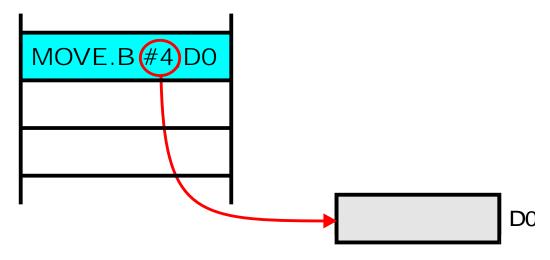

The instruction MOVE.B #4,D0 uses a literal source operand and a register direct destination operand

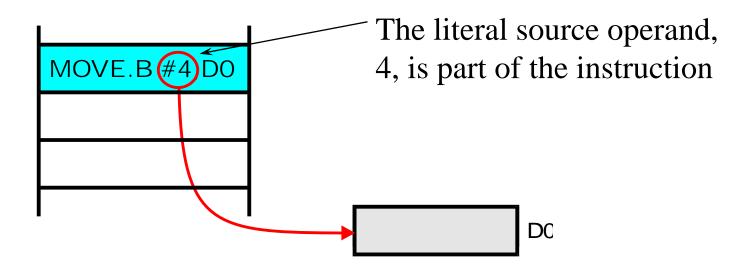

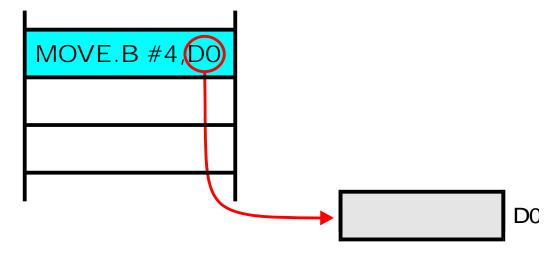

The destination operand is a data register

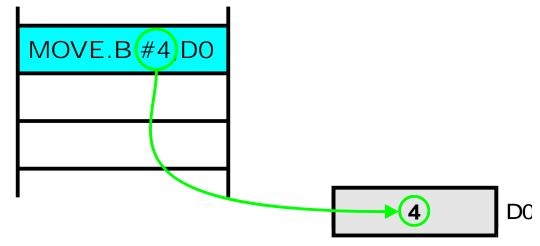

The effect of this instruction is to copy the literal value 4 to data register D0

# Direct Addressing

In *direct* or *absolute addressing*, the instruction provides the address of the operand in memory.

Direct addressing requires two memory accesses. The first is to access the instruction and the second is to access the actual operand.

For example, CLR.B 1234 clears the contents of memory location 1234.

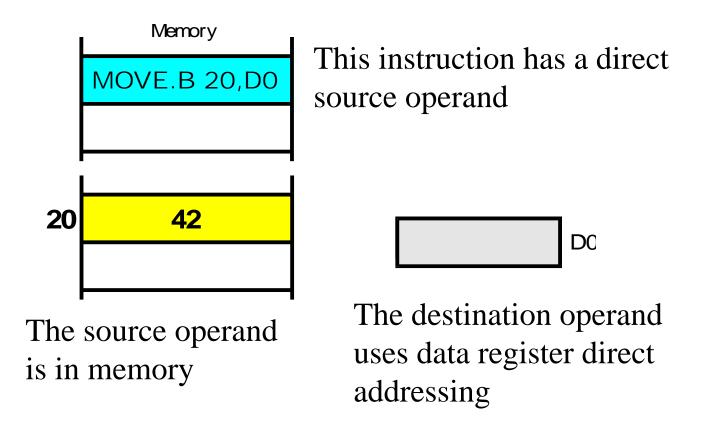

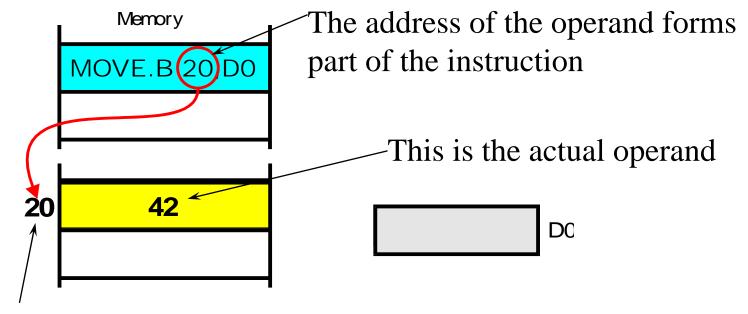

Once the CPU has read the operand address from the instruction, the CPU accesses the actual operand

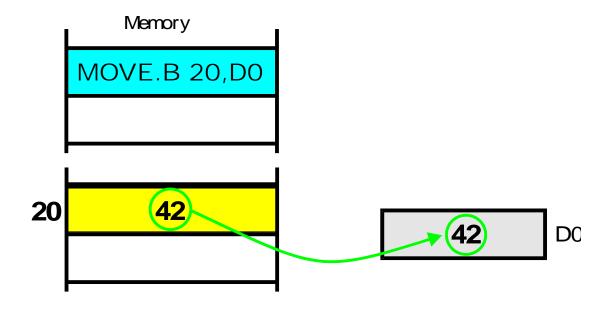

The effect of MOVE.B 20,D0 is to read the contents of memory location 20 and copy them to D0

# Summary of Fundamental Addressing Modes

Consider the high-level language example: Z = Y + 4

The following fragment of code implements this construct

```
ORG $400 Start of code
MOVE.B Y,D0
ADD #4,D0
MOVE.B D0,Z
```

```
ORG $600 Start of data area
Y DC.B 27 Store the constant 27 in memory
Z DS.B 1 Reserve a byte for Z
```

## The Assembled Program

```
00000400
                    ORG
                           $400
2 00000400 103900000600
                         MOVE.B Y,D0
                       ADD.B #24,D0
3 00000406 06000018
4 0000040A 13C00000601
                          MOVE.B D0,Z
5 00000410 4E722700
                               #$2700
                        STOP
6
7 00000600
                   ORG
                           $600
                 Y: DC.B
8 00000600 1B
                            27
9 00000601 00000001
                    Z: DS.B
      00000400
10
                    END
                           $400
```

# Memory map of the program

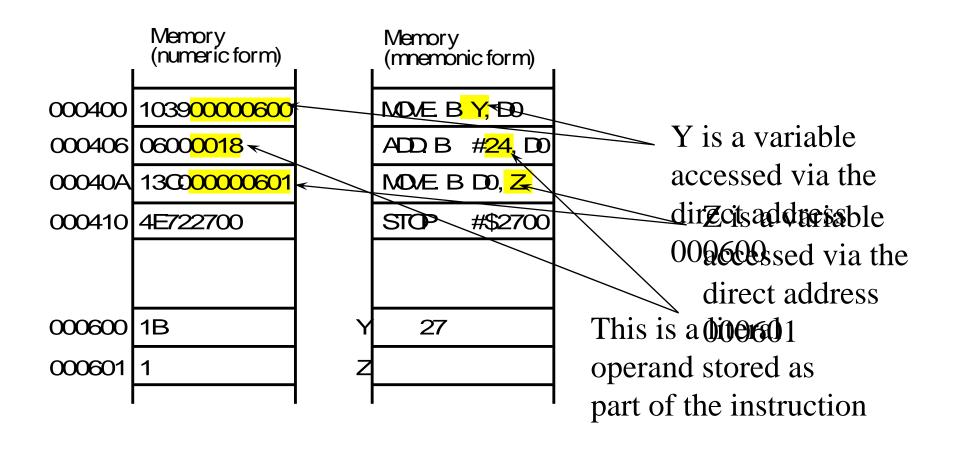

# Summary

Register direct addressing is used for variables that can be held in registers

Literal (immediate) addressing is used for constants that do not change

Direct (absolute) addressing is used for variables that reside in memory

The only difference between register direct addressing and direct addressing is that the former uses registers to store operands and the latter uses memory

## Address Register Indirect Addressing

In address register indirect addressing, the instruction specifies one of the 68000's address registers; for example, MOVE.B (A0),D0.

The specified address register contains the address of the operand.

The processor then accesses the operand pointed at by the address register.

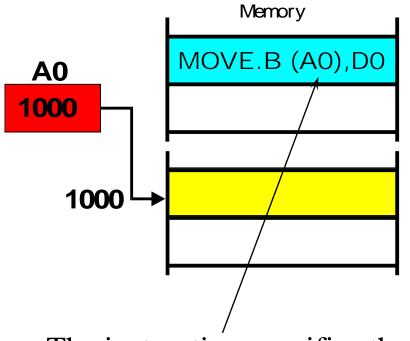

This instruction means load D0 with the contents of the location pointed at by address register A0

**42** D0

The instruction specifies the source operand as (A0).

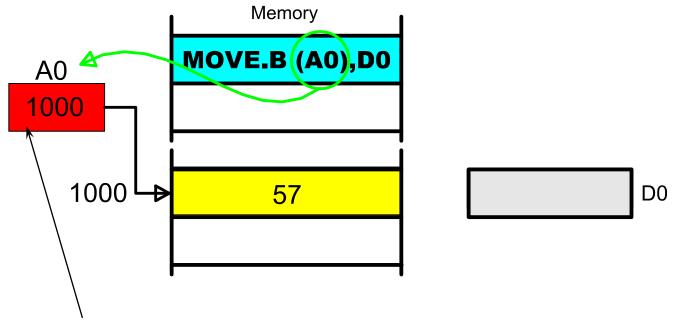

The address register in the instruction specifies an address register that holds the address of the operand

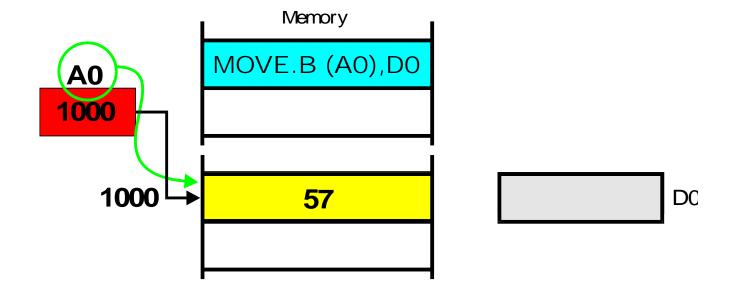

The address register is used to access the operand in memory

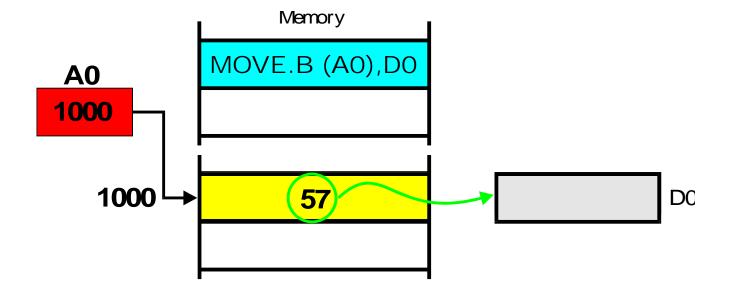

Finally, the contents of the address register pointed at by A0 are copied to the data register

# Auto-incrementing

If the addressing mode is specified as (A0)+, the contents of the address register are incremented after they have been used.

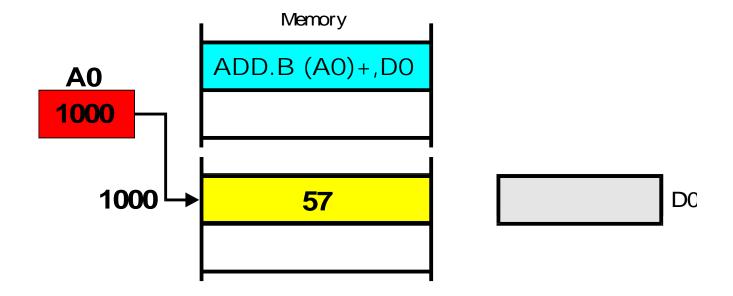

The address register contains 1000 and points at location 1000

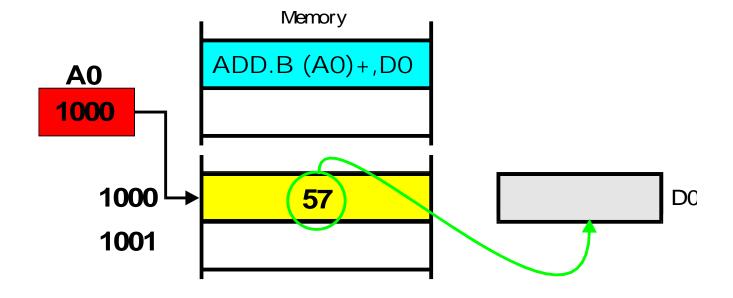

Address A0 register is used to access memory location 1000 and the contents of this location (i.e., 57) are added to D0

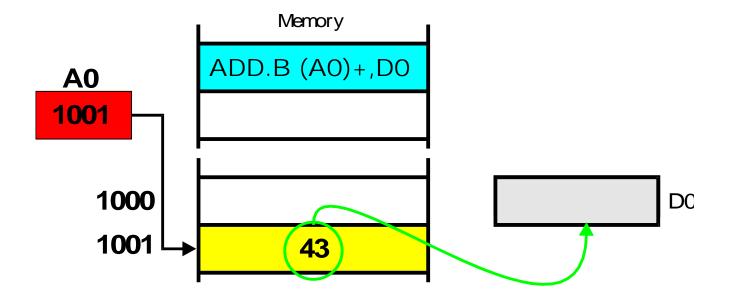

After the instruction has been executed, the contents of A0 are incremented to point at the next location

## Use of Address Register Indirect Addressing

The following fragment of code uses address register indirect addressing with post-incrementing to add together five numbers stored in consecutive memory locations.

```
MOVE.B #5,D0 Five numbers to add
LEA Table,A0 A0 points at the numbers
CLR.B D1 Clear the sum
Loop ADD.B (A0)+,D1 REPEAT Add number to total
SUB.B #1,D0
BNE Loop UNTIL all numbers added
STOP #$2700
*
Table DC.B 1,4,2,6,5 Some dummy data
```

We are now going to trace through part of this program, instruction by instruction.

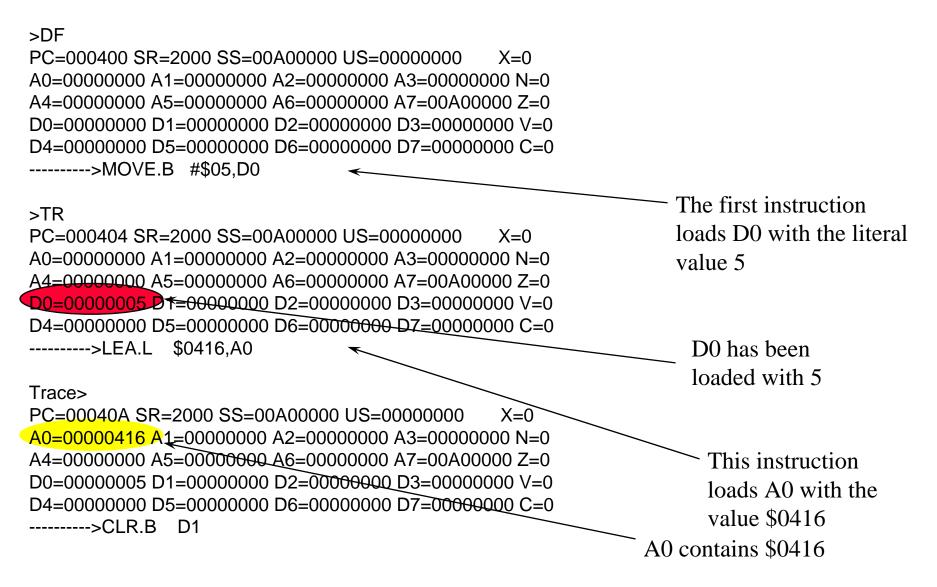

### Trace>

PC=00040C SR=2004 SS=00A00000 US=00000000 X=0
A0=00000416 A1=00000000 A2=00000000 A3=00000000 N=0
A4=00000000 A5=00000000 A6=00000000 A7=00A00000 Z=1
D0=00000005 D1=00000000 D2=00000000 D3=00000000 V=0
D4=00000000 D5=00000000 D6=00000000 D7=00000000 C=0
------>ADIO.B (A0)+,D1

Trace>

PC=00040E SR=2000 SS=00A00000 US=00000000 X=0
A0=00000417 A1=00000000 A2=00000000 A3=00000000 N=0
A4=00000000 A5=00000000 A6=00000000 A7=00A00000 Z=0
D0=00000005 1=00000001 D2=00000000 D3=00000000 V=0
D4=00000000 D5=00000000 D6=00000000 D7=00000000 C≥0
------>SUBQ.B #\$01,D0

#### Trace>

PC=000410 SR=2000 SS=00A00000 US=00000000 X=0
A0=00000417 A1=00000000 A2=00000000 A3=00000000 N=0
A4=00000000 A5=00000000 A6=00000000 A7=00A00000 Z=0
D0=00000004 D1=00000001 D2=00000000 D3=00000000 V=0
D4=00000000 D5=00000000 D6=00000000 D7=00000000 C=0
------>BNE.S \$040C

This instruction adds the contents of the location pointed at by A0 to D1

Because the operand was (A0)+, the contents of A0 are incremented

ADD.B (A0)+,D1 adds the source operand to D1

### Trace>

#### Trace>

PC=00040E SR=2000 SS=00A00000 US=00000000 X=0
A0=00000418 A1=00000000 A2=00000000 A3=00000000 N=0
A4=00000000 A5=00000000 A6=00000000 A7=00A00000 Z=0
D0=00000004 D1=00000005 D2=00000000 D3=00000000 V=0
D4=00000000 D5=00000000 D6=00000000 D7=00000000 C=0
------>SUBQ.B #\$01.D0

#### Trace>

PC=000410 SR=2000 SS=00A00000 US=00000000 X=0
A0=00000418 A1=00000000 A2=00000000 A3=00000000 N=0
A4=00000000 A5=00000000 A6=00000000 A7=00A00000 Z=0
D0=00000003 D1=00000005 D2=00000000 D3=00000000 V=0
D4=00000000 D5=00000000 D6=00000000 D7=00000000 C=0
------>BNE.S \$040C

On the next cycle
the instruction
ADD.B (A0)+,D1
uses A0 as a source
operand and then
increments the contents
of A0

## Problem

Identify the source addressing mode used by each of the following instructions.

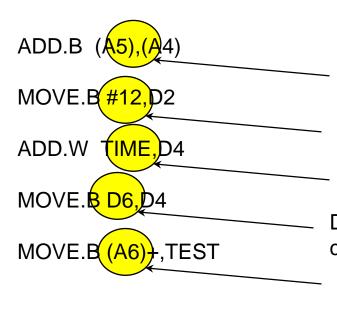

Address register indirect addressing. The address of the source operand in in A5.

Literal addressing. The source operand is the literal value 12.

Memory direct addressing. The source operand is the contents of the memory location whose Detailed: "The Eource operand is the contents to D6.

Address register indirect with post-incrementing. The address of the source operand is in A6. The contents of A6 are incremented after the instruction.

## Problem

If you were translating the following fragment of pseudocode into assembly language, what addressing modes are you most likely to use?

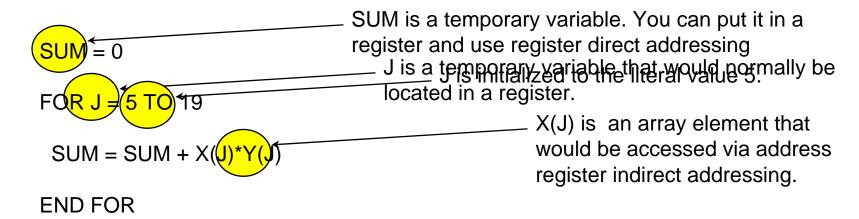